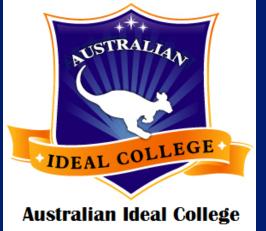

# Australian Ideal College Moodle User Guide

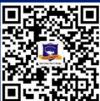

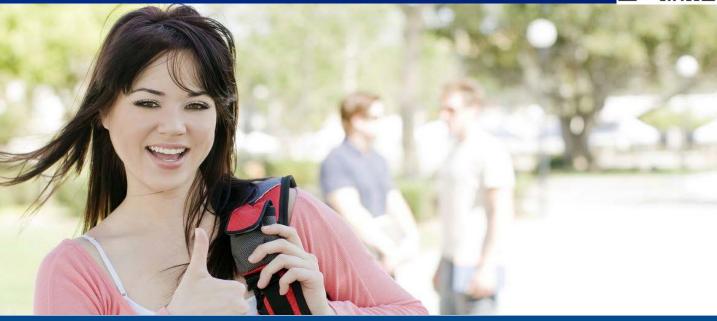

Sydney Campus: Level 7 & 8, 75 King Street Sydney NSW 2000 Tel: +61 2 9262 2968 Fax: +61 2 9262 2938 Adelaide Campus: Level 3, 7 James Place Adelaide SA 5000 Tel: +61 8 8123 5780 Fax: +61 2 9262 2938 Hobart Campus:

Ground Floor, 116 Murray St Hobart TAS 7000 Tel: +61 3 6231 2141 Fax: +61 2 9262 2938

 $Copyright @ 2019 \mbox{ Australian Ideal College Pty Ltd} Trading As \mbox{ Australian Ideal College CRICOS Provider Code: } 03053G | \mbox{ RTO No: } 91679 | \mbox{ ABN: } 15\ 126\ 592\ 756$ 

Registered as Australian Ideal College Pty Ltd RTO No.: 91679 | CRICOS Provider Code: 03053G Sydney Campus: Level 7 & 8, 75 King Street, Sydney NSW 2000 Australia Adelaide Campus: Level 3, 21-23 Rundle Mall, Adelaide SA 5000 Australia Hobart Campus: GRD Floor, 116 Murray Street, Hobart TAS 7000 Australia T: +61-2-9262 2968 (Sydney) | +61-8-8123 5780 (Adelaide) | +61-3-6231 2141 (Hobart) E: info@aic.edu.au | W: www.aic.edu.au

| Getting started       | 5  |
|-----------------------|----|
| <u>Courses</u>        | 8  |
| Assessment submission | 11 |

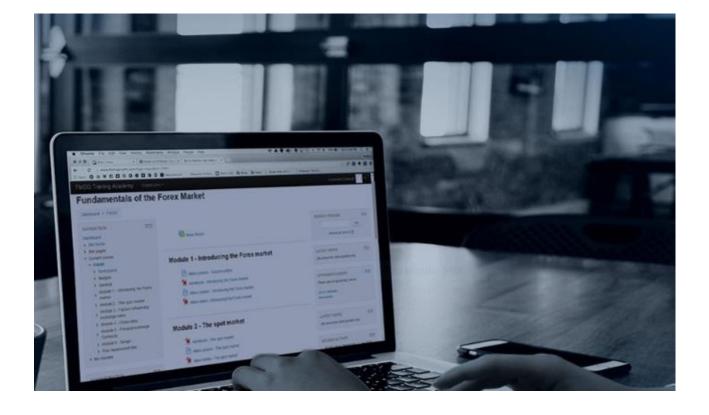

#### Accessing the learning platform

In order to access our AIC Moodle system, simply click on the link below in your email received from AIC or type it out in your browser: <u>https://moodle.aic.edu.au</u>

| $\leftarrow$ |                                                                                                    | 第1个会话,共1个 💙     | > 抈 |
|--------------|----------------------------------------------------------------------------------------------------|-----------------|-----|
| ?            | Australian Ideal College (via AIC Moodle) <noreply@ideal.moodlesite.pukunui.net><br/>发送至我 ▼</noreply@ideal.moodlesite.pukunui.net>                                                                                                    | 上午10:23 (10分钟前) | ☆   |
|              | 文A 英语 ▼ > 中文 ▼ 翻译邮件                                                                                                    |                 | 对英i |
|              | Hi Vivian VV,                                                                                                    |                 |     |
|              | A new account has been created for you at 'Australian Ideal College'                                                                                                    |                 |     |
|              |                                                                                                    |                 |     |
|              | and you have been issued with a new temporary password.                                                                                                    |                 |     |
|              | Your current login information is now:                                                                                                    |                 |     |
|              | Your current login information is now:<br>username: tester                                                                                                    |                 |     |
|              | Your current login information is now:<br>username: tester<br>password: Z#fm51pmz7                                                                                                    |                 |     |
|              | Your current login information is now:<br>username: tester                                                                                                    |                 |     |
|              | Your current login information is now:<br>username: tester<br>password: Z#fm5lpmz7<br>(you will have to change your password                                                                                                    |                 |     |
|              | Your current login information is now:<br>username: tester<br>password: Z#fm5Ipmz7<br>(you will have to change your password<br>when you login for the first time)                                                                                                    |                 |     |
|              | Your current login information is now:<br>username: tester<br>password: Z#fm5Ipmz7<br>(you will have to change your password<br>when you login for the first time)<br>To start using 'Australian Ideal College', login at<br><u>https://moodle.aic.edu.au/login/?lang=en</u><br>In most mail programs, this should appear as a blue link |                 |     |
|              | Your current login information is now:<br>username: tester<br>password: Z#fm5Ipmz7<br>(you will have to change your password<br>when you login for the first time)<br>To start using 'Australian Ideal College', login at<br>https://moodle.aic.edu.au/login/?lang=en                                                                    |                 |     |

#### **1** Login and change password

 Please click <u>Log in</u> on the top right corner of the page and enter your username and password.

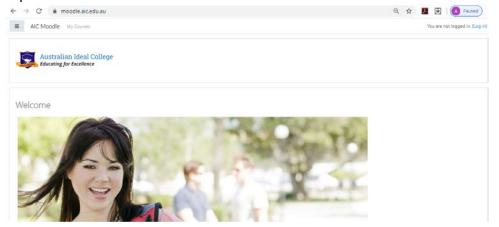

| A https://moodle.aic.edu | Lau/login/index.php |                                                                                        | □ ☆ |
|--------------------------|---------------------|----------------------------------------------------------------------------------------|-----|
|                          | Austra<br>Education | lian Ideal College<br>g for Excellence                                                 |     |
|                          | tester ×            | Forgotten your username or password?                                                   |     |
|                          | ••••••              | Cookies must be enabled in<br>your browser ?<br>Some courses may allow guest<br>access |     |
|                          | Log in              | Log in as a guest                                                                      |     |

• You are required to change your password to proceed.

| 莫 AIC Moodle                                                                      | My Courses V                                                                                                    | vivian VV |
|-----------------------------------------------------------------------------------|----------------------------------------------------------------------------------------------------|-----------|
| Home                                                                              | Home / Dashboard / Preferences / User account / Change password                                                                                                    |           |
| Dashboard                                                                         |                                                                                                    |           |
| Calendar                                                                          | You must change your password to proceed.                                                                                                    |           |
| Private files                                                                     | Change password                                                                                                    |           |
|                                                                                   | Username tester                                                                                                    |           |
|                                                                                   | The password must have at least 8 characters, at least 1 digit(s), at least 1 lower case<br>least 1 upper case letter(s), at least 1 non-alphanumeric character(s) such as as *, -, o |           |
|                                                                                   | Current password 0                                                                                                    |           |
|                                                                                   | New password                                                                                                    |           |
|                                                                                   | New password (again)                                                                                                    |           |
|                                                                                   | Save changes There are required fields in this form marked ① .                                                                                                    |           |
|                                                                                   | There are required fields in this form marked $oldsymbol{0}$ .                                                                                                    |           |
|                                                                                   | There are required fields in this form marked 0.                                                                                                    |           |
| AIC Moodle                                                                        | There are required fields in this form marked 0.                                                                                                    |           |
| AIC Moodle                                                                        | There are required fields in this form marked 0.                                                                                                    |           |
| AIC Moodle                                                                        | There are required fields in this form marked 0.                                                                                                    |           |
| <ul> <li>AIC Moodle</li> <li>Home</li> <li>Dashboard</li> <li>Calendar</li> </ul> | There are required fields in this form marked 0.                                                                                                    |           |
| <ul> <li>AIC Moodle</li> <li>Home</li> <li>Dashboard</li> <li>Calendar</li> </ul> | There are required fields in this form marked • .                                                                                                    |           |
|                                                                                   | There are required fields in this form marked • .                                                                                                    |           |
| <ul> <li>AIC Moodle</li> <li>Home</li> <li>Dashboard</li> <li>Calendar</li> </ul> | There are required fields in this form marked • .                                                                                                    | ef        |

# **Getting started**

- Now, you have logged in your Moodle account successfully!
- You will find each course timetable on Moodle home page.

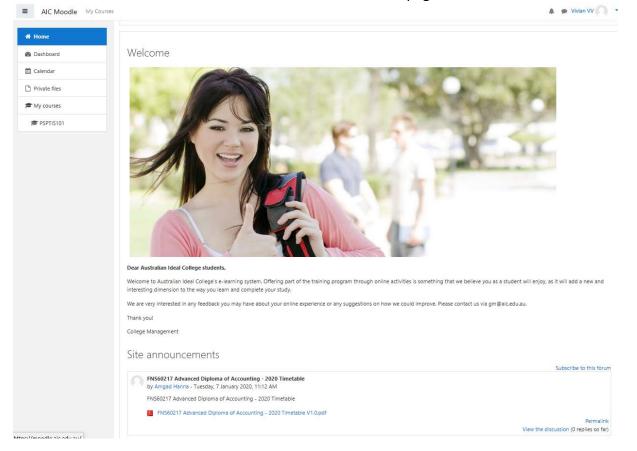

### 2 Course and unit information

Please click <u>My Courses</u> on the top left corner of the page and you will find all your course and units <u>in progress, in the future and past</u>.

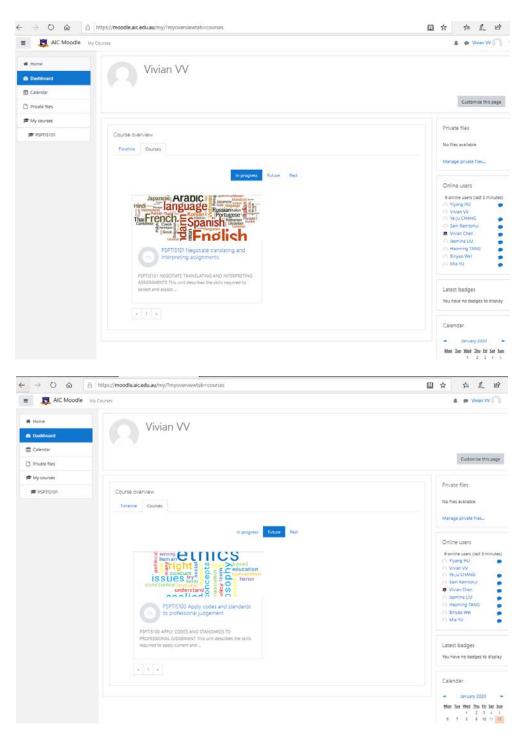

 Please click <u>Timeline</u> in the section of <u>Course overview</u> and you will find the current and upcoming activities you need to participate in, including assessments submission.

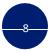

Registered as Australian Ideal College Pty Ltd RTO No.: 91679 | CRICOS Provider Code: 03053G Sydney Campus: Level 7 & 8, 75 King Street, Sydney NSW 2000 Australia Adelaide Campus: Level 3, 21-23 Rundle Mall, Adelaide SA 5000 Australia Hobart Campus: GRD Floor, 116 Murray Street, Hobart TAS 7000 Australia T: +61-2-9262 2968 (Sydney) | +61-8-8123 5780 (Adelaide) | +61-3-6231 2141 (Hobart) E: info@aic.edu.au | W: www.aic.edu.au

## **Courses**

| AIC Moodle                    | My Courses                                                                                                    | 🌲 🍺 Vivian VV                                                                                         |
|-------------------------------|----------------------------------------------------------------------------------------------------|----------------------------------------------------------------------------------------------------|
| Home<br>Dashboard<br>Calendar | Vivian VV                                                                                                    | Customise this pag                                                                                    |
| Private files                 |                                                                                                    |                                                                                                    |
| My courses                    | Course overview                                                                                                    | Private files                                                                                         |
|                               | Timeline Courses                                                                                                    | No files available                                                                                    |
|                               | Sort by dates Sort by courses                                                                                                    | Manage private files                                                                                  |
|                               | Next 7 days           PSPTIS101 Negotiate translating and interpreting assignments_W         12 Jan, 00:00         Add submission                           | Online users<br>9 online users (last 5 minut<br>Vivian VV<br>Yiyang HU<br>Ya-ju CHANG<br>Sam Ramtohul |
|                               | PSPTIS101 Negotiate translating and interpreting assignments_A 12 Jan, 23:59 Add submission<br>PSPTIS101 Negotiate translating and interpreting assignments | Vivian Chen     Jasmine LIU     Haoming TANG                                                          |
|                               | Next 30 days                                                                                                    | O Binyao Wei                                                                                          |
|                               | PSPTIS100 Apply codes and standards to professional judgement 19 Jan, 23:59 Add submission<br>PSPTIS100 Apply codes and standards to professional judgement | A. Mia YU                                                                                             |
|                               | PSPTIS100 Apply codes and standards to professional judgement 19 Jan, 23:59 Add submission<br>PSPTIS100 Apply codes and standards to professional judgement | Latest badges<br>You have no badges to disp                                                           |
|                               |                                                                                                    | Calendar                                                                                              |
|                               |                                                                                                    | → January 2020<br><u>Mon Tue Wed Thu Fri Sat</u><br>1 2 3 4<br>6 7 8 9 10 11<br>13 14 15 16 17 18     |

 You can always toggle between courses by using the navigation and clicking on <u>Dashboard</u>. This is your personal dashboard and will show you which course(s) you have enrolled in and the current unit(s) you are learning.

## Courses

#### Please try to click your current <u>unit code</u> (PSPTIS101) and you will find all learning materials on this unit page.

| $\rightarrow O $                                   | https://moodle.aic.edu.au/course/view.php?id=99                                                                                                    |                                                        |
|----------------------------------------------------|----------------------------------------------------------------------------------------------------|--------------------------------------------------------|
| RIC Moodle M                                       | (Conse                                                                                                    | 🎄 🧔 Visian VV                                          |
| D PSPTISIOI                                        | PSPTIS101 Negotiate translating and interpreting assignments                                                                                                    |                                                        |
| Participants                                       |                                                                                                    |                                                        |
| 7 Badges                                           |                                                                                                    |                                                        |
| Competencies                                       |                                                                                                    |                                                        |
| l Grades                                           |                                                                                                    | Your progres                                           |
| General                                            |                                                                                                    |                                                        |
| Learner Guide                                      | Learner Gulde                                                                                                    |                                                        |
| Translation Proctice Tasks                         | 19975101 Nagotate translating and interpreting assignment, Learner Guide                                                                                                    | 0                                                      |
|                                                    | CPUSION OBJERT STREAM AN ADDRESS OF ADDRESS OF ADDRESS<br>ADDRESS OF ADDRESS OF ADDRESS | L                                                      |
| I Online Learning Resources<br>Its Weekly Practice | Translation Practice Tasks                                                                                                    |                                                        |
| Questions                                          | 🐿 PSPTSION Negotude tandarkog and inklupiedog audgoment, želagig Tandalkon                                                                                                    |                                                        |
| Assessment Tasks                                   | Professional and the second second   |                                                        |
| Home                                               |                                                                                                    |                                                        |
| Dashboard                                          | Online Learning Resources & Weekly Practice Questions                                                                                                    |                                                        |
| Calendar                                           | Submitting your weekly practice questions online                                                                                                    |                                                        |
| Private files                                      | Whon you submit your answer to this entities system; your submission is automatically date stamped. A copy of your answer is then placed in an electronic folder for your instructor to retrieve.                                                                                                    |                                                        |
|                                                    | Unless instructed differently, save the final version of your answer as either a doc, docç an rtf lie (rich text format), or a PDT,                                                                                                    |                                                        |
| My courses                                         | When you create the filesame for your submissions, include your last name, student number and activity name or number. Eq. mnth, 20100000, weeklyactivity1.doc                                                                                                    |                                                        |
| P PSPTIS101                                        | Your answer will be accepted up to 11.55pm on 5unday of the week.                                                                                                    |                                                        |
|                                                    | 🐕 PSPTS101 Negotute transfering and interpreting autgements; Online Laurning Resources                                                                                                    |                                                        |
|                                                    | 2 For tool or page the transmission of an emproper any any any any any any any any any any                                                                                                    |                                                        |
|                                                    | PETRINO Negotate transitions and interpositing autoprovem, Weekly Practice Questions, Solutions                                                                                                    |                                                        |
|                                                    | B19715101 Registule translating and interpreting assignment, Weekly Practice Quartion, Submission                                                                                                    | t                                                      |
|                                                    | Assessment Tasks                                                                                                    |                                                        |
|                                                    | Student Assessment Submission Guide                                                                                                    |                                                        |
|                                                    | Each choint must read and adhere to each instruction loads below. It you are unsure of any of the items lotted, contact you trainer or the administration team for assistance. Male sure you have read the Student Assessment Submission Guide and downloaded all support                                                                                                    | orting resources from your AIC Moodle account prior    |
|                                                    | 1. Each student must complete the Acessument Submission Shiked of each unit and insent your digital signature for accessments marking.                                                                                                    |                                                        |
|                                                    | 2. You must ensure that you have attempted and completed all assessment tasks including written questions, case studies and project etc. behose submitting them for marking. The answers of each question cheeded be entered into highlighted "[]" in the tasks.                                                                                                    |                                                        |
|                                                    | 3. References: Tinure your work is referenced to prevent plugarium. For more information on plugarium and references, refer to the Student Handbook.                                                                                                    |                                                        |
|                                                    | 4. Plan suming protocol: Prior to submission, your assausments must comply with the file name postocol balow. The file name must follow this format:                                                                                                    |                                                        |
|                                                    | UNIT CODE, Student ID, Finst Hame Family Hame<br>Example: SPRTS651, 20190005, San ZHANG                                                                                                    |                                                        |
|                                                    | 5. All of the above items must be adhered to: Failure to do so will result in your work being returned to you, delaying the making of your accessments.                                                                                                    |                                                        |
|                                                    | 6 Autoralian Islai Colope has invested significant time and resources in creating all student assessment tasks, and owns all copyright to these materials. The Colope protects to copyright material, and will indone to rights in copyright material. The Colope resource its important materials that colore and will indone a copyright material. The Colope resource its copyright material, and will indone as rights in copyright material. The Colope resource its copyright material.                                                                                                    | egal rights to claim its loss and damage or an account |
|                                                    | 📓 PSPTISION Registrate translating and interpreting assignments, Assistantian Tacks                                                                                                    |                                                        |
|                                                    | PPTRISTO Negotute transitions and interpreting autoprotect. Attentioned Table 5, binistion                                                                                                    | -                                                      |

#### **3** Assessment submission

 You can find the <u>Student Assessment Submission Guide</u> in the section of <u>Assessment Tasks</u> located at the bottom of each unit page. Please click and download the assessment tasks.

| $\rightarrow$ 0 $+$             | A https://moodle.aic.edu.au/course/view.php?id=99                                                                                                    | \$ L B                              |
|---------------------------------|----------------------------------------------------------------------------------------------------|-------------------------------------|
| 莫 AIC Moodle 🛛                  |                                                                                                    | 🌲 🍺 Vhilan VV 🖉                     |
| PSPTIS101                       | PSP1IS101 Negotiate translating and interpreting assignments                                                                                                    |                                     |
| Participants                    | Home / My counse / F9710101                                                                                                    |                                     |
| Badges                          |                                                                                                    |                                     |
| Competencies                    |                                                                                                    | Your progress                       |
| Grades                          | -                                                                                                    |                                     |
| General                         | Learner Guide                                                                                                    |                                     |
| Learner Guide                   | 😉 FSFTS101 Nagotiske translationg and interpreting assignments_Lastreer Guide                                                                                                    |                                     |
| Translation Practice Tasks      |                                                                                                    |                                     |
| Online Learning Resources       | Translation Practice Tasks                                                                                                    |                                     |
| B: Weekly Practice<br>Questions | FSPTIS101 Nagotata transitiong and interpreting assignments, /setage Transition                                                                                                    |                                     |
| Assessment Tasks                | PSPTIS101 Negotiate translating and interpreting assignments, Universe                                                                                                    |                                     |
| Home                            | Online Learning Resources & Weekly Practice Questions                                                                                                    |                                     |
| Dashboard                       | Schmitting your weekly practice questions colline                                                                                                    |                                     |
| Calandar                        | When you submit your answer to the online system, your submitsion is automatically date stamped. A copy of your answer is then placed in an electronic folder for your instructor to retrieve.                                                                                                    |                                     |
| Privato files                   | Unless instructed differently, save the final version of your answer as either a .doc, .docc, an .rdf He pich-text formati, or a POF,                                                                                                    |                                     |
| My courses                      | When you create the filename for your submission, include your last name, student number and activity name or number. Eq. mith, 2010000X, weeklyactivity1.doc                                                                                                    |                                     |
|                                 | Your answer will be accepted up to 11.55gm on Runday of the week.                                                                                                    |                                     |
|                                 | FSPTS101 Negotiae translating and interpreting assignments. Online Learning Resources     for                                                                                                    |                                     |
|                                 | PEPTIS101 Nagotata translating and interpreting autometers, Workly Practice Questions PEPTIS101 Nagotata translating and interpreting autometers, Workly Practice Questions, Solutions                                                                                                    |                                     |
|                                 | PEPTES101 Nagotista translating and interpreting assignments, Wookly Practice Questions, Submission                                                                                                    | 0                                   |
|                                 | Assessment Tasks                                                                                                    |                                     |
|                                 | Student Aussement Submission Guide                                                                                                    |                                     |
|                                 | Each student must read and adhere to each Instruction Intel below. If you are unsure of any of the items Initial, contact you trainer or the administration team for assistance. Make sure you have need the Student Assessment Submission Guide and downloaded all supporting resources the commencing and completing as yeassment task.                                | om your AIC Moodle account prior to |
|                                 | 1. Each student must complete the Assessment Submission Sharet of each unit and insert your digital signature for assessments marking.                                                                                                    |                                     |
|                                 | 2. You must ensure that you have attempted and completed all assessment tasks including written questions, case studies and projects etc. before submitting them for marking. The assesses of each question should be entered into highlighted "1" in the tasks.                                                                                                    |                                     |
|                                 | 1. Referencing: Insure your work is referenced to prevent plagarism. For more information on plagarism and referencing, refer to the Student Handbook.                                                                                                    |                                     |
|                                 | 4. File naming protocol. Prior to submission, your assessments must comply with the file name protocol below. The file name must follow this format: UNIT CODE Student DF Jint Name Amaly Name Fixemine (FMTRES) 1010000 Care 20406                                                                                                    |                                     |
|                                 | stamper: er rest and a defined to a failure to do so will result in your work being esturated to you, delaying the marking of your assessments.                                                                                                    |                                     |
|                                 | 6. Australian Island Colleges has invested significant time and resources in creating all industri assessment tasks, and owns all copyright to these materials. The College protects its copyright material, and will enforce its rights in copyright material. The College reserves its legal rights to claim profits made resulting from infragments of its copyright. | its loss and damage or an account o |
|                                 | 🗑 P3703101 Nogotala translating and telaporting assignment. Assessment Tasks                                                                                                    |                                     |
|                                 | 👼 PSPEIDIO Negotale translating and interpreting antipoment, Assessment Talis Submission                                                                                                    |                                     |
|                                 |                                                                                                    |                                     |
|                                 | What do you want to do with 1. PSPTIS101 Student Assessment                                                                                                    |                                     |
|                                 | Tasks-done.doc (173 KB)? Open Save $\wedge$ Cancel $\times$                                                                                                    |                                     |

 After you complete and save your assessments tasks, please click <u>Assessment Tasks Submission</u> and upload your work in Moodle. You can also simply drag and drop your files in the window of <u>File submissions</u>. <u>Please make sure you submit all your assessments by the due dates. You will</u> not be able to submit your assessments via Moodle after the due dates.

| IC Moodle My                                                                                                    | Courses                                                                                                    |                                                                                                    |                                                                         |   | Vivian              | vv    |
|----------------------------------------------------------------------------------------------------|----------------------------------------------------------------------------------------------------|----------------------------------------------------------------------------------------------------|-------------------------------------------------------------------------|---|---------------------|-------|
| Wy                                                                                                    |                                                                                                    |                                                                                                    |                                                                         | - |                     |       |
| SPTIS101                                                                                                    | PSPTIS101 Negoti                                                                                                    | iate translating and interpreting assignments                                                                                                    |                                                                         |   |                     |       |
| articipants                                                                                                    | -                                                                                                    | Assessment Tasks / PSPTIS101 Negotiate translating and interpreting assignments Assessment Tasks Submiss                                                                                                    | sion                                                                    |   |                     |       |
| adges                                                                                                    |                                                                                                    |                                                                                                    |                                                                         |   |                     |       |
| ompetencies                                                                                                    | PSPTIS101 Negotiate t                                                                                                    | translating and interpreting assignments_Assessment Task                                                                                                    | s Submission                                                            |   |                     |       |
| rades                                                                                                    | . St holor negotiate (                                                                                                    |                                                                                                    | 2 202111231011                                                          |   |                     |       |
| eneral                                                                                                    | Submission status                                                                                                    |                                                                                                    |                                                                         |   |                     |       |
| arner Guide                                                                                                    | Attempt number                                                                                                    | This is attempt 1.                                                                                                    |                                                                         |   |                     |       |
| anslation Practice Tasks                                                                                                    | Submission status                                                                                                    | No attempt                                                                                                    |                                                                         |   |                     |       |
| nline Learning Resources<br>Weekly Practice                                                                                                    | Grading status                                                                                                    | Not graded                                                                                                    |                                                                         |   |                     |       |
| Jestions                                                                                                    | Due date                                                                                                    | Sunday, 12 January 2020, 11:59 PM                                                                                                    |                                                                         |   |                     |       |
| ssessment Tasks                                                                                                    | Time remaining                                                                                                    | 4 days 13 hours                                                                                                    |                                                                         |   |                     |       |
| ome                                                                                                    | Last modified                                                                                                    |                                                                                                    |                                                                         |   |                     |       |
| ishboard                                                                                                    | Submission comments                                                                                                    | D Commente (M)                                                                                                    |                                                                         |   |                     |       |
| lendar                                                                                                    |                                                                                                    | Comments (0)                                                                                                    |                                                                         |   |                     |       |
| ivate files                                                                                                    |                                                                                                    |                                                                                                    |                                                                         |   |                     |       |
| y courses                                                                                                    |                                                                                                    | Add submission                                                                                                    |                                                                         |   |                     |       |
| PSPTIS101                                                                                                    |                                                                                                    | You have not made a submission yet                                                                                                    |                                                                         |   |                     |       |
|                                                                                                    | → PSPTIS101 Negotiate translating and                                                                                                    | d interpreting assignments_A Jump to •                                                                                                    |                                                                         |   |                     |       |
| U ŵ 8                                                                                                    |                                                                                                    | d interpreting assignments_A Jump to • • view.php?id=5208/action=editsubmission                                                                                                    | · \$                                                                    |   | 7≡ /                | IL.   |
|                                                                                                    | https://moodle.aic.edu.au/mod/assign/v                                                                                                    |                                                                                                    | □ ☆                                                                     |   | r∕≡ į               |       |
| AIC Moodle My C                                                                                                    | https://moodle.aic.edu.au/mod/assign/v                                                                                                    | view.php?id=520&action=editsubmission                                                                                                    | □ ☆                                                                     |   |                     |       |
| AIC Moodle My C                                                                                                    | https://moodle.aic.edu.au/mod/assign/v<br>iourses<br>PSPTIS101 Negoti                                                                                    | view.php?id=520&action=editsubmission<br>iate translating and interpreting assignments                                                                                                    |                                                                         |   |                     |       |
| AIC Moodle My C                                                                                                    | https://moodle.aic.edu.au/mod/assign/v<br>iourses<br>PSPTIS101 Negoti                                                                                    | view.php?id=520&action=editsubmission                                                                                                    |                                                                         |   |                     |       |
| AIC Moodle My C                                                                                                    | nttps://moodle.aic.edu.au/mod/assign/v<br>iourses<br>PSPTIS101 Negoti<br>Home / My courses / PSPTIS101 / As                                              | view.php?id=520&action=editsubmission<br>jate translating and interpreting assignments<br>ssessment Tasks / PSPTIS101 Negoliate translating and interpreting assignments_Assessment Tasks Submi                                                                                                    | ission / Edit submission                                                | * |                     |       |
| AIC Moodle My C                                                                                                    | nttps://moodle.aic.edu.au/mod/assign/v<br>iourses<br>PSPTIS101 Negoti<br>Home / My courses / PSPTIS101 / As                                              | view.php?id=520&action=editsubmission<br>iate translating and interpreting assignments                                                                                                    | ission / Edit submission                                                | * |                     |       |
| AIC Moodle My C                                                                                                    | nttps://moodle.aic.edu.au/mod/assign/v<br>iourses<br>PSPTIS101 Negoti<br>Home / My courses / PSPTIS101 / Ad<br>PSPTIS101 Negotiate t                     | view.php?id=520&xaction=editsubmission<br>iate translating and interpreting assignments<br>assessment Tasks / PSPTISIOI Negotiate translating and interpreting assignments_Assessment Tasks Submi<br>translating and interpreting assignments_Assessment Task                                                                                                    | ission / Edit submission<br>ks Submission                               |   | Vivia               | an VV |
| AIC Moodle My C<br>TISTOT<br>ICIDANTS<br>ges<br>ges<br>ges<br>ges<br>ges<br>ges<br>ges<br>ges<br>ges<br>ges                                                                                                    | nttps://moodle.aic.edu.au/mod/assign/v<br>iourses<br>PSPTIS101 Negoti<br>Home / My courses / PSPTIS101 / As                                              | view.php?id=520&xaction=editsubmission<br>iate translating and interpreting assignments<br>assessment Tasks / PSPTISIOI Negotiate translating and interpreting assignments_Assessment Tasks Submi<br>translating and interpreting assignments_Assessment Task                                                                                                    | ission / Edit submission                                                |   | Vivia<br>aximum att | an VV |
| AIC Moodle My C                                                                                                    | nttps://moodle.aic.edu.au/mod/assign/v<br>iourses<br>PSPTIS101 Negoti<br>Home / My courses / PSPTIS101 / Ad<br>PSPTIS101 Negotiate t                     | view.php?id=520&action=editsubmission<br>iate translating and interpreting assignments<br>assessment Tasks / PSPTIS101 Negoliate translating and interpreting assignments_Assessment Tasks Submi<br>translating and interpreting assignments_Assessment Tasks                                                                                                    | ission / Edit submission<br>ks Submission                               |   | Vivia<br>aximum att | an VV |
| AIC Moodle My C                                                                                                    | nttps://moodle.aic.edu.au/mod/assign/v<br>iourses<br>PSPTIS101 Negoti<br>Home / My courses / PSPTIS101 / Ad<br>PSPTIS101 Negotiate t                     | view.php?id=520&caction=editsubmission<br>iate translating and interpreting assignments<br>assessment Tasks / PSPTIS101 Negotiate translating and interpreting assignments_Assessment Tasks Submit<br>translating and interpreting assignments_Assessment Tasks                                                                                                    | ission / Edit submission<br>ks Submission                               |   | Vivia<br>aximum att | an VV |
| AIC Moodle My C                                                                                                    | nttps://moodle.aic.edu.au/mod/assign/v<br>iourses<br>PSPTIS101 Negoti<br>Home / My courses / PSPTIS101 / Ad<br>PSPTIS101 Negotiate t                     | view.php?id=520&action=editsubmission<br>iate translating and interpreting assignments<br>assessment Tasks / PSPTIS101 Negoliate translating and interpreting assignments_Assessment Tasks Submi<br>translating and interpreting assignments_Assessment Tasks<br>Max                                                                                                    | ission / Edit submission<br>ks Submission<br>imum size for new files: 1 |   | Vivia<br>aximum att | an VV |
| AIC Moodle My C<br>TISTOT<br>TISTOT<br>TISTO                                                | nttps://moodle.aic.edu.au/mod/assign/v<br>iourses<br>PSPTIS101 Negoti<br>Home / My courses / PSPTIS101 / Ad<br>PSPTIS101 Negotiate t                     | view.php?id=520&action=editsubmission<br>iate translating and interpreting assignments<br>assessment Tasks / PSPTISTOT Negotiate translating and interpreting assignments_Assessment Tasks Submit<br>translating and interpreting assignments_Assessment Tasks<br>translating end interpreting assignments_Assessment Tasks<br>Max<br>Files<br>You can drag and drop files here to add the                                                                                                    | ission / Edit submission<br>ks Submission<br>imum size for new files: 1 |   | Vivia<br>aximum att | an VV |
| AC Moodle My C<br>TIS101 My C<br>TIS101 My C<br>TIS101 My C<br>TIS101 My C<br>TIS101 My C<br>TIS101 My C<br>Status My C<br>Status My C<br>Sta                                              | nttps://moodle.aic.edu.au/mod/assign/v<br>iourses<br>PSPTIS101 Negoti<br>Home / My courses / PSPTIS101 / Ad<br>PSPTIS101 Negotiate t                     | view.php?id=520&caction=editsubmission<br>iate translating and interpreting assignments<br>assessment Tasks / PSPTISIO1 Negotiate translating and interpreting assignments_Assessment Tasks Submit<br>translating and interpreting assignments_Assessment Tasks<br>Max<br>Fires<br>You can drag and drop files here to add the                                                                                                    | ission / Edit submission<br>ks Submission<br>imum size for new files: 1 |   | Vivia<br>aximum att | an VV |
| AIC Moodle My C<br>TISI01 My C<br>TISI01 AIC AND AND AND AND AND AND AND AND AND AND                                                                                                    | nttps://moodle.aic.edu.au/mod/assign/v<br>iourses<br>PSPTIS101 Negoti<br>Home / My courses / PSPTIS101 / Ad<br>PSPTIS101 Negotiate t                     | view.php?id=520&action=editsubmission<br>iate translating and interpreting assignments<br>assessment Tasks / PSPTIS101 Negotiate translating and interpreting assignments_Assessment Tasks Submit<br>translating and interpreting assignments_Assessment Tasks<br>translating and interpreting assignments_Assessment Tasks<br>Max<br>Files<br>Files<br>You can drag and drop files here to add the<br>Accepted file types                                                                                                    | ission / Edit submission<br>ks Submission<br>imum size for new files: 1 |   | Vivia<br>aximum att | an VV |
| AIC Moodle My C<br>TISI01 My C<br>ticjants                                                                                                    | nttps://moodle.aic.edu.au/mod/assign/v<br>iourses<br>PSPTIS101 Negoti<br>Home / My courses / PSPTIS101 / Ad<br>PSPTIS101 Negotiate t                     | view.php?id=520&action=editsubmission<br>iate translating and interpreting assignments<br>assessment Tasks / PSPTISIO1 Negotiate translating and interpreting assignments_Assessment Tasks Submi<br>translating and interpreting assignments_Assessment Task<br>translating end interpreting assignments_Assessment Task<br>Max<br>Fies<br>Fies<br>Vou can drag and drop files here to add th<br>Accepted file types:<br>Audio files netwely supported by browsers as: file. mka mp3 oga.oga.oga.oga.oga.oga.oga.oga.oga.oga.                                  | ission / Edit submission<br>ks Submission<br>imum size for new files: 1 |   | Vivia<br>aximum att | an VV |
| AC Moodle My C<br>TISTOT<br>TISTOT<br>TISTOT<br>TISTOT<br>TISTOT<br>ges<br>escale<br>des<br>eral<br>eral<br>eral<br>eral<br>eral<br>eral<br>eral<br>eral                                                                                                    | nttps://moodle.aic.edu.au/mod/assign/v<br>iourses<br>PSPTIS101 Negoti<br>Home / My courses / PSPTIS101 / Ad<br>PSPTIS101 Negotiate t                     | view.php?id=520&action=editsubmission<br>iate translating and interpreting assignments<br>assessment Tasks / PSPTIS101 Negotiate translating and interpreting assignments_Assessment Tasks Submit<br>translating and interpreting assignments_Assessment Tasks<br>translating and interpreting assignments_Assessment Tasks<br>Max<br>Files<br>Files<br>You can drag and drop files here to add th<br>Accepted file types:<br>Audio files natively supported by browsers asc. files.mka.mpl.oga.ogg.usv<br>Document files.doc.doc.septa.gd.cod.edm.org.pdf.rdf | ission / Edit submission<br>ks Submission<br>imum size for new files: 1 |   | Vivia<br>aximum att | an VV |
| AC Moodle My C<br>TISI01 My C<br>TISI01 Agents<br>Icipants Agent<br>ges<br>eral Agent<br>eral Agent<br>eral A | nttps://moodle.aic.edu.au/mod/assign/v<br>courses<br>PSPTIS101 Negoti<br>Home / My courses / PSPTIS101 / As<br>PSPTIS101 Negotiate t<br>File submissions | view.php?id=520&action=editsubmission<br>iate translating and interpreting assignments<br>assessment Tasks / PSPTISIOI Negotiate translating and interpreting assignments_Assessment Tasks Submit<br>translating and interpreting assignments_Assessment Tasks<br>translating and interpreting assignments_Assessment Tasks<br>Max<br>Max<br>Max<br>Max<br>Max<br>Max<br>Max<br>Max                                                                                                    | ission / Edit submission<br>ks Submission<br>imum size for new files: 1 |   | Vivia<br>aximum att | an VV |
| AC Moodle My C<br>AC Moodle My C<br>TIS101                                                                                                    | nttps://moodle.aic.edu.au/mod/assign/v<br>courses<br>PSPTIS101 Negoti<br>Home / My courses / PSPTIS101 / As<br>PSPTIS101 Negotiate t<br>File submissions | view.php?id=520&action=editsubmission<br>iate translating and interpreting assignments<br>assessment Tasks / PSPTIS101 Negotiate translating and interpreting assignments_Assessment Tasks Submit<br>translating and interpreting assignments_Assessment Tasks<br>translating and interpreting assignments_Assessment Tasks<br>Max<br>Files<br>Files<br>You can drag and drop files here to add th<br>Accepted file types:<br>Audio files natively supported by browsers asc. files.mka.mpl.oga.ogg.usv<br>Document files.doc.doc.septa.gd.cod.edm.org.pdf.rdf | ission / Edit submission<br>ks Submission<br>imum size for new files: 1 |   | Vivia<br>aximum att | an VV |

After you upload your assessment tasks, please click <u>Save Changes</u>.

| AIC Moodle                                            | fy Courses                                                                                                    | 🤱 🐢 Vivian W 🦳                                        |
|-------------------------------------------------------|----------------------------------------------------------------------------------------------------|-------------------------------------------------------|
| PSPTIS101                                             | PSPTIS101 Negotiate translating and interpreting assignme                                                                                                    | ints                                                  |
| Participants                                          | Home / My courses / PSPTIS101 / Assessment Tasks / PSPTIS101 Negotiate translating and interpreting assignments Assessment Ta                                |                                                       |
| Badges                                                |                                                                                                    |                                                       |
| Competencies                                          | PSPTIS101 Negotiate translating and interpreting assignments_Assessmer                                                                                       | nt Tasks Submission                                   |
| III Grades                                            |                                                                                                    |                                                       |
| Co General                                            | File submissions                                                                                                    | Maximum size for new files: 1MB, maximum attachments: |
| 🗅 Learner Guide                                       | D C &                                                                                                    |                                                       |
| C Translation Practice Tasks                          |                                                                                                    |                                                       |
| Online Learning Resources & Weekly Practice Questions |                                                                                                    |                                                       |
| C Assessment Tasks                                    | PSPTIS101_202<br>Accepted file types:                                                                                                    |                                                       |
| # Home                                                | Audio files natively supported by browsers and rike mile mp3 logs logs logs may<br>Document files and alon apole paid and and and and and and and and and an |                                                       |
| Dashboard                                             |                                                                                                    |                                                       |
| 🛱 Calendar                                            | Save changes Cancel                                                                                                    |                                                       |
| Private files                                         |                                                                                                    |                                                       |
| My courses                                            | PSPTIS101 Negotiate translating and interpreting assignments_A Jump to                                                                                       |                                                       |
|                                                       |                                                                                                    |                                                       |

 You will see that you have uploaded your assessment tasks successfully and you can still <u>edit</u> your submission at this stage. Then click <u>submit assignment</u> and <u>once the assessment is</u> <u>submitted</u>, you will not be able to make any more changes.

| $\leftarrow$ $\rightarrow$ $\circlearrowright$ $\textcircled{a}$ ht       | tps:// <b>moodle.aic.edu.au</b> /mod/assign/view.php?id=5208 | &action=view                                                                                                    | □ ☆     | չ⊨    | h         | Ŀ  |
|---------------------------------------------------------------------------|--------------------------------------------------------------|----------------------------------------------------------------------------------------------------|---------|-------|-----------|----|
| E AIC Moodle My Co                                                        | urses                                                        |                                                                                                    | 4       | L 🗩 \ | Vivian VV | 0. |
| <ul> <li>₱ PSPTIS101</li> <li>₱ Participants</li> <li>♥ Badges</li> </ul> |                                                              | slating and interpreting assignments<br>PSPTIS101 Negotiate translating and interpreting assignments_Assessment Tasks Submission |         |       |           |    |
| Competencies                                                              | PSPTIS101 Negotiate translating                              | and interpreting assignments_Assessment Tasks Subn                                                                               | nission |       |           |    |
| C General                                                                 | Submission status                                            |                                                                                                    |         |       |           |    |
| 🗅 Learner Guide                                                           | Attempt number                                               | This is attempt 1.                                                                                                    |         |       |           |    |
| Translation Practice Tasks                                                | Submission status                                            | Draft (not submitted)                                                                                                    |         |       |           |    |
| C Online Learning Resources<br>& Weekly Practice                          | Grading status                                               | Not graded                                                                                                    |         |       |           |    |
| Questions                                                                 | Due date                                                     | Sunday, 12 January 2020, 11:59 PM                                                                                                |         |       |           |    |
| Assessment Tasks                                                          | Time remaining                                               | 4 days 13 hours                                                                                                    |         |       |           |    |
| # Home                                                                    | Last modified                                                | Wednesday, 8 January 2020, 10:48 AM                                                                                              |         |       |           |    |
| Dashboard                                                                 | File submissions                                             | PSPTIS101_20202222_Vivian VV.doc                                                                                                 |         |       |           |    |
| 🛗 Calendar                                                                | 6 holizina esperante                                         |                                                                                                    |         |       |           |    |
| Private files                                                             | Submission comments                                          | Comments (0)                                                                                                    |         |       |           |    |
| r My courses                                                              |                                                              |                                                                                                    |         |       |           |    |
| 🞓 PSPTIS101                                                               |                                                              | Edit submission                                                                                                    |         |       |           |    |
|                                                                           |                                                              | You can still make changes to your submission                                                                                    |         |       |           |    |
|                                                                           |                                                              | Submit assignment                                                                                                    |         |       |           |    |

 At last, you will be required to <u>confirm your submission</u> and then your trainer will receive a notification via email about your assessment submission.

| E AIC Moodle My                                                            | Courses 🔹 🕨 Vilan W                                                                                                    | ) - |
|----------------------------------------------------------------------------|----------------------------------------------------------------------------------------------------|-----|
| PSPTIS101 Participants                                                     | PSPTIS101 Negotiate translating and interpreting assignments<br>Home / My courses / PSPTIS101 / Assessment Tasks / PSPTIS101 Negotiate translating and interpreting assignments_Assessment Tasks Submission / Confirm submission |     |
| Badges     Competencies                                                    | PSPTIS101 Negotiate translating and interpreting assignments_Assessment Tasks Submission                                                                                                    |     |
| Grades General General                                                     | Confirm submission                                                                                                    |     |
| Learner Guide     Translation Practice Tasks     Online Learning Resources | Are you sure you want to submit your work for grading? You will not be able to make any more changes. Continue Cancel                                                                                                    |     |
| & Weekly Practice<br>Questions                                             | There are required fields in this form marked • .                                                                                                    |     |
| Home     Dashboard                                                         |                                                                                                    |     |
| 🛱 Calendar                                                                 |                                                                                                    |     |
| Private files  My courses                                                  |                                                                                                    |     |
| psptis101                                                                  |                                                                                                    |     |

| AIC Moodle My                                                 | Courses                                                | 🜲 🎓 Vivian VV                                                                              |
|---------------------------------------------------------------|--------------------------------------------------------|--------------------------------------------------------------------------------------------|
| PSPTIS101                                                     | PSPTIS101 Negotiate tra                                | nslating and interpreting assignments                                                      |
| Participants                                                  | 0                                                      | / PSPTIS101 Negotiate translating and interpreting assignments Assessment Tasks Submission |
| D Badges                                                      |                                                        |                                                                                            |
| ℰ Competencies                                                | PSPTIS101 Negotiate translatin                         | g and interpreting assignments_Assessment Tasks Submission                                 |
| 3 Grades                                                      | · -· ··- · · · · · · · · · · · · · · ·                 | ······································                                                     |
| D General                                                     | Submission status                                      |                                                                                            |
| 3 Learner Guide                                               | Attempt number                                         | This is attempt 1.                                                                         |
| 3 Translation Practice Tasks                                  | Submission status                                      | Submitted for grading                                                                      |
| 0 Online Learning Resources<br>& Weekly Practice<br>Ouestions | Grading status                                         | Not graded                                                                                 |
|                                                               | Due date                                               | Sunday, 12 January 2020, 11:59 PM                                                          |
| Assessment Tasks                                              | Time remaining                                         | 4 days 13 hours                                                                            |
| Home                                                          | Last modified                                          | Wednesday, 8 January 2020, 10:49 AM                                                        |
| Dashboard                                                     | File submissions                                       | PSPTIS101_20202222_VIvian VV.doc                                                           |
| Calendar                                                      |                                                        |                                                                                            |
| Private files                                                 | Submission comments                                    | Comments (0)                                                                               |
| ' My courses                                                  |                                                        |                                                                                            |
| PSPTIS101                                                     |                                                        |                                                                                            |
|                                                               | → PSPTIS101 Negotiate translating and interpreting as: | signments_A Jump to e                                                                      |
|                                                               |                                                        |                                                                                            |

 You will receive an email notifying you about your assessment result and trainers' comments/feedback. You can simply click <u>assignment submission</u> in your email and find out your grade.

| Q | 叟索邮件                                                                                                    | Ŧ              |     | ? |    |  |  |  |
|---|----------------------------------------------------------------------------------------------------|----------------|-----|---|----|--|--|--|
| ÷ | <b>0 1 0 0 b :</b>                                                                                                    | 第1个会话,共2个 〈    | > 拼 | * | \$ |  |  |  |
|   | Vivian Chen has given feedback for assignment PSPTIS10<br>and interpreting assignments_Assessment Tasks Submiss                                                            | •              | ing | Ð | Ø  |  |  |  |
| ? | Vivian Chen (via AIC Moodle) <noreply@ideal.moodlesite.pukunui.net><br/>发送至我 ▼</noreply@ideal.moodlesite.pukunui.net>                                                      | 上午11:10 (0分钟前) | \$  | 4 | :  |  |  |  |
|   | 文A 英语 ▼ > 中文 ▼ 翻译邮件                                                                                                    |                |     |   |    |  |  |  |
|   | PSPTIS101 ->Assignment ->PSPTIS101 Negotiate translating and interpreting assignments_Assessment Tasks Submission                                                          |                |     |   |    |  |  |  |
|   | Vivian Chen has posted some feedback on your assignment submission for ' <i>PSPTIS101 Negotiate translating and interpreting assignments_Assessment Tasks Submission</i> ' |                |     |   |    |  |  |  |
|   | You can see it appended to your assignment submission.                                                                                                    |                |     |   |    |  |  |  |

▲ 回复

➡ 转发

Please read your trainers' comments/feedback carefully to modify your assessment accordingly if you receive <u>Not yet satisfactory</u> as your <u>Grade</u> of assessment. You will find the section of <u>This</u> is <u>attempt 2</u> on the same page and have chance to resubmit your assessment your trainer.
 <u>Please note that each student has 2 attempts for each assessment submission.</u>

| AIC Moodle My Courses                            |                                                  |                                                                                                    |  |  |  |
|--------------------------------------------------|--------------------------------------------------|----------------------------------------------------------------------------------------------------|--|--|--|
| PSPTIS101                                        |                                                  |                                                                                                    |  |  |  |
| Participants                                     | Feedback                                         |                                                                                                    |  |  |  |
| ) Badges                                         |                                                  |                                                                                                    |  |  |  |
| Competencies                                     | Grade                                            | Not yet satisfactory                                                                                                    |  |  |  |
| l Grades                                         | Graded on                                        | Wednesday, 8 January 2020, 11:06 AM                                                                                                    |  |  |  |
| ) General                                        | Graded by                                        | C Wien W                                                                                                    |  |  |  |
| Learner Guide                                    |                                                  |                                                                                                    |  |  |  |
| 7 Translation Practice Tasks                     |                                                  |                                                                                                    |  |  |  |
| 0 Online Learning Resources<br>& Weekly Practice | Previous attempts                                |                                                                                                    |  |  |  |
| Questions                                        | * Attempt 1: Wednesday, 8 January 2020, 10:49 AM |                                                                                                    |  |  |  |
| Assessment Tasks                                 | Submission status                                | Submitted for grading                                                                                                    |  |  |  |
| Home                                             | File submissions                                 | ₩ PSPTIS101_20202222_Vivian Widoc                                                                                                    |  |  |  |
| Dashboard                                        |                                                  |                                                                                                    |  |  |  |
| Calendar                                         | Submission<br>comments                           | Comments (0)                                                                                                    |  |  |  |
| Private files                                    | Feedback                                         |                                                                                                    |  |  |  |
| * My courses                                     | Grade Not yet salisfactory                       |                                                                                                    |  |  |  |
| 🚔 PSPTIS101                                      | Graded on                                        | on Wednesday, 8 January 2020, 11:06 AM                                                                                                    |  |  |  |
|                                                  | Graded by                                        | P Vivian Chen                                                                                                    |  |  |  |
|                                                  | Feedback<br>comments                             | -<br>I believe that you demonstrated your understanding about your translating assignments to some<br>extent. However, you still need to resubmit the assessment since you did not provide the answers<br>to Question 2 and 3 in Task 3 Case Study. |  |  |  |

| AIC Moodle My                                    | Courses                                                                                                    | 🌲 👳 Vivian VV 🎧                                |  |  |  |
|--------------------------------------------------|----------------------------------------------------------------------------------------------------|------------------------------------------------|--|--|--|
| ₱ PSPTIS101                                      | PSPTIS101 Negotia                                                                                                    | ate translating and interpreting assignments   |  |  |  |
| Perticipants                                     | esonent Tasis / PSPTISTOT Negotiate translating and interpreting assignments, Assessment Tasis Submission                      |                                                |  |  |  |
| D Badges                                         | count 1 whose shit 1 is a reason 1, which are a many 1 is a count understand and an a subface of a subface range and beautives |                                                |  |  |  |
| 8 Competencies                                   | PSPTIS101 Negotiate translating and interpreting assignments_Assessment Tasks Submissio                                        |                                                |  |  |  |
| 1 Grades                                         | For hold negotiate consideing and interpreting assignments_Assessment lasis submission                                         |                                                |  |  |  |
| D General                                        | Submission status                                                                                                    |                                                |  |  |  |
| 3 Learner Guide                                  | Attempt number                                                                                                    | This is attempt 2.                             |  |  |  |
| 3 Translation Practice Tasks                     | Submission status                                                                                                    | Reopened                                       |  |  |  |
| 0 Online Learning Resources<br>& Weekly Practice | Grading status                                                                                                    | Not graded                                     |  |  |  |
| Questions                                        | Due date                                                                                                    | Sunday, 12 January 2020, 11:59 PM              |  |  |  |
| C Assessment Tasks                               | Time remaining                                                                                                    | 4 days 12 hours                                |  |  |  |
| • Home                                           | Last modified                                                                                                    | Wednesday, 8 January 2020, 11:06 AM            |  |  |  |
| Bashboard                                        | Submission comments                                                                                                    | Comments (0)                                   |  |  |  |
| Calendar                                         |                                                                                                    |                                                |  |  |  |
| Private files                                    |                                                                                                    |                                                |  |  |  |
| My courses                                       |                                                                                                    | Add a new attempt based on previous submission |  |  |  |
| # PSPTIS101                                      | This will copy the contents of your previous submission to a new submission for you to work on.                                |                                                |  |  |  |
|                                                  | Add a new attempt.<br>This will oreate a new brank submission for you to work on .                                             |                                                |  |  |  |
|                                                  |                                                                                                    |                                                |  |  |  |
|                                                  |                                                                                                    |                                                |  |  |  |
|                                                  |                                                                                                    |                                                |  |  |  |
|                                                  | Feedback                                                                                                    |                                                |  |  |  |
|                                                  |                                                                                                    |                                                |  |  |  |

 You will receive the notification email again after your trainer marks your assessment resubmitted. You will see a grade of <u>Satisfactory</u> and your trainer's comments/feedback if you meet all the requirements of the assessment.

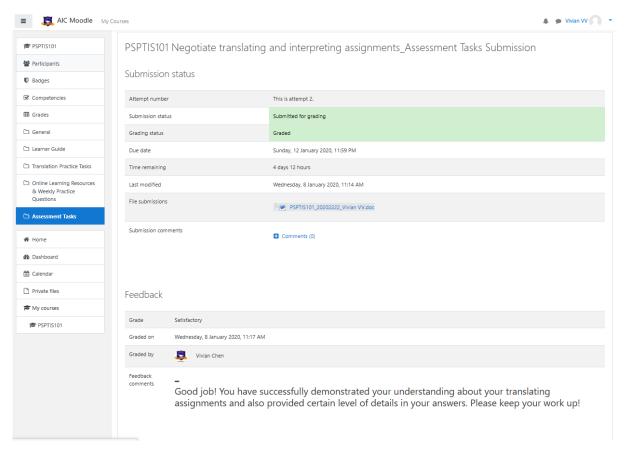

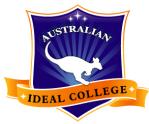

Australian Ideal College

#### For any other enquiries, kindly contact us directly

Sydney Campus: Level 7 & 8, 75 King Street, Sydney NSW 2000 Tel: +61 2 9262 2968 Email: vivian.chen@aic.edu.au Adelaide Campus: Level 3, 7 James Place, Adelaide SA 5000 Tel: +61 8 8123 5780 Email: molly.yang@aic.edu.au Hobart Campus: Ground Floor, 116 Murray St, Hobart TAS 7000 Tel: +61 3 6231 2141 Email: jet.jiang@aic.edu.au